T $\mathbf{r}$ TĊ NA\_<br>N<br>D F1 040345 F1 a $\overline{\phantom{1}}$ ette $\frac{v}{v}$ <br> $\frac{v}{v}$ Elect ilfils - teksin31. esign  $*$  Ist Super h i<br>=  $\overline{a}$ k<br>5-17-16<br>5-17 7/13/2016

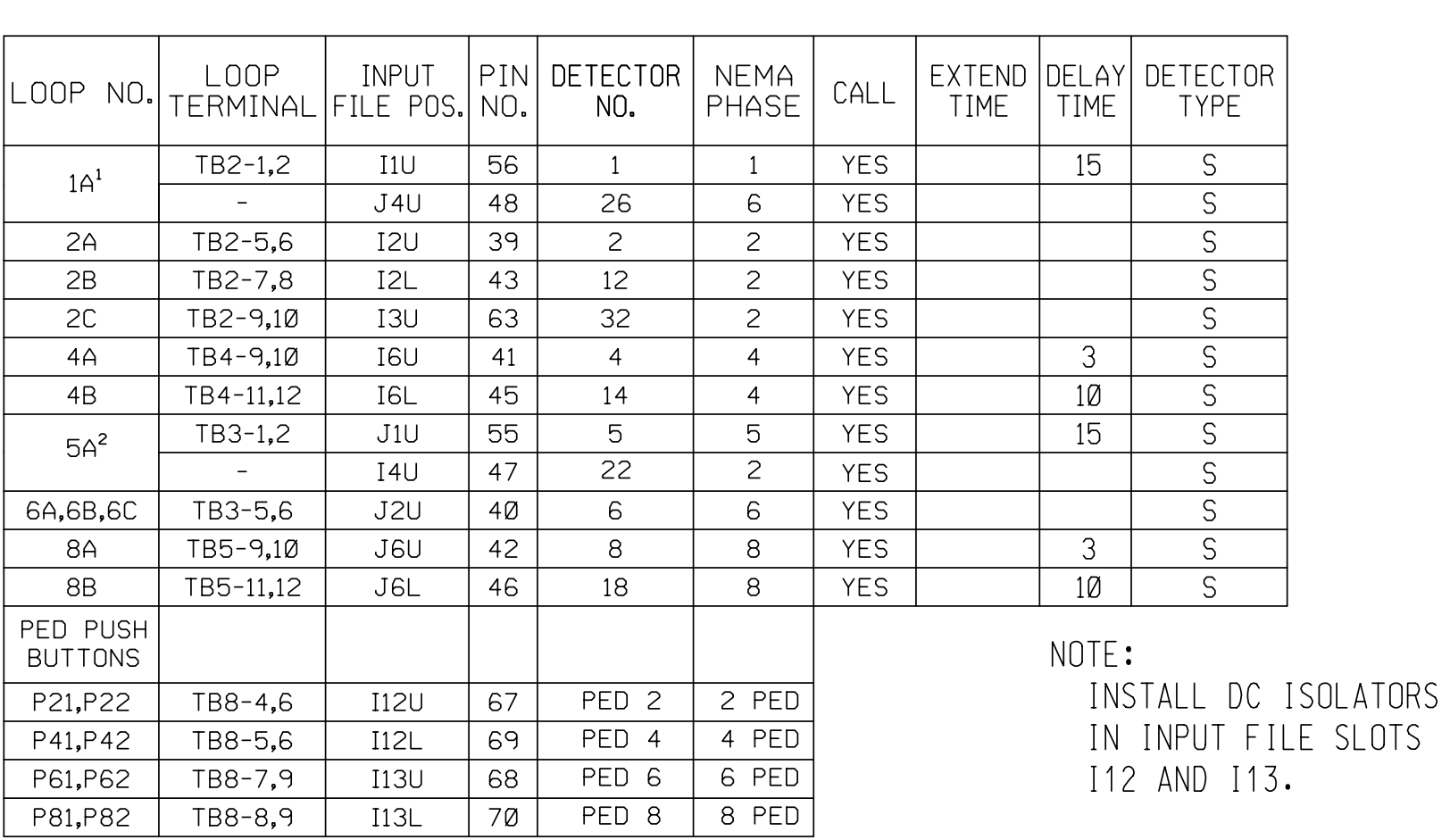

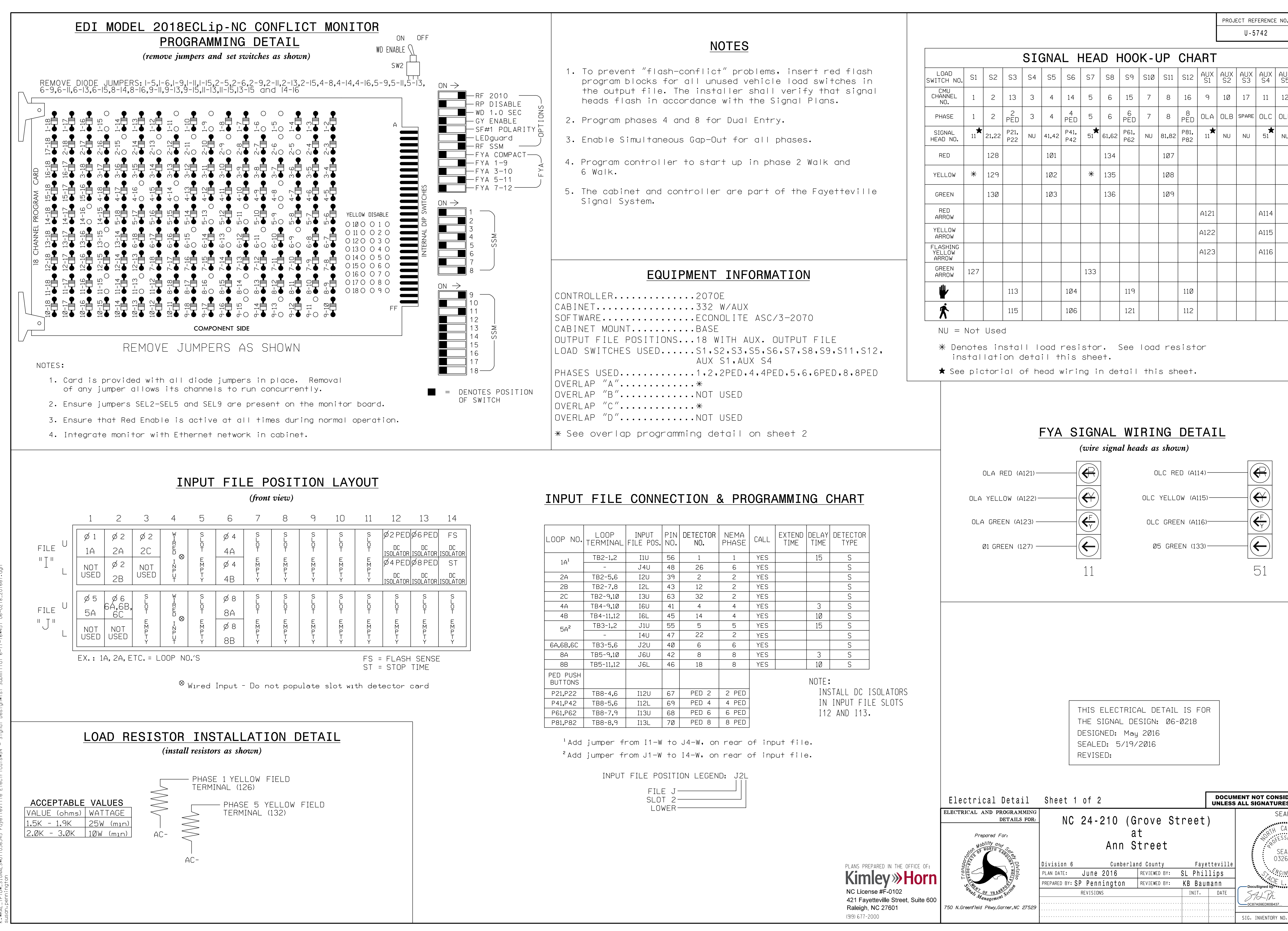

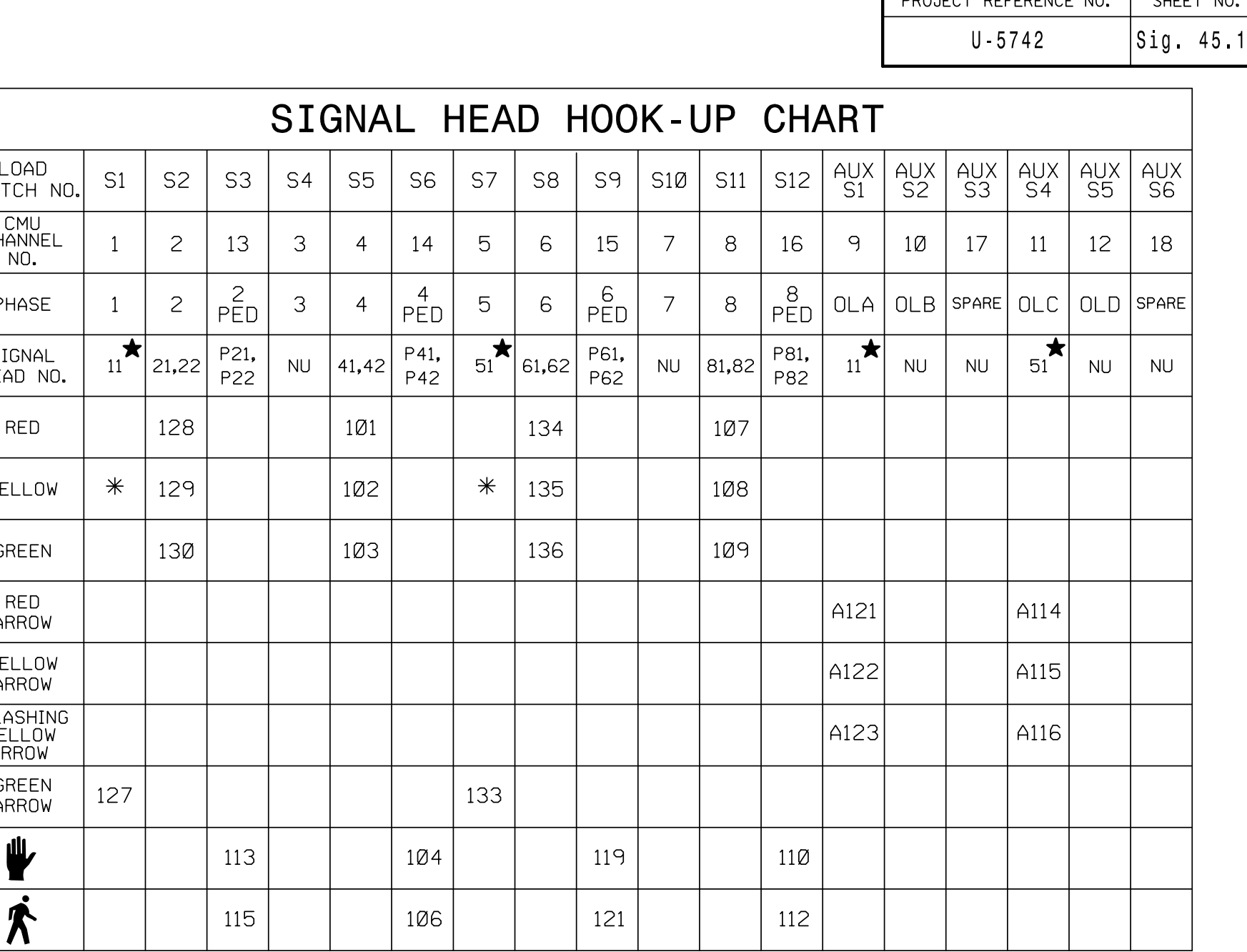

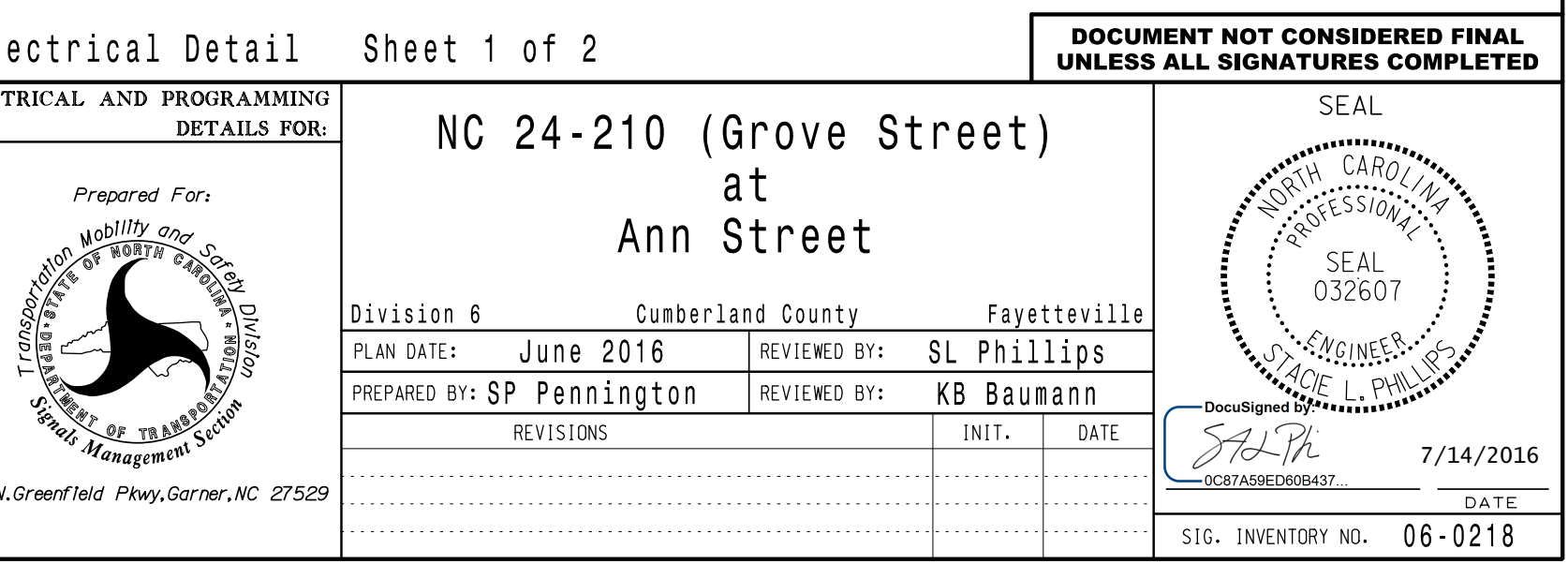